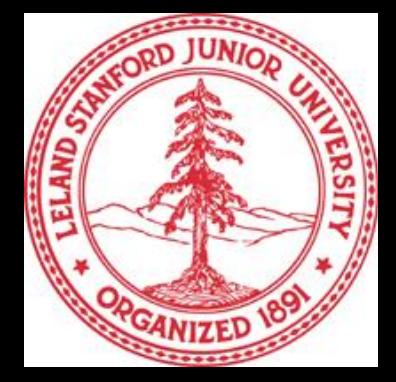

# An Introduction to **Snap.py: SNAP for Python**

**http://snap.stanford.edu/snappy**

**Rok Sosič, Jure Leskovec** Stanford University

**CS224W, Autumn 2015 September, 2015**

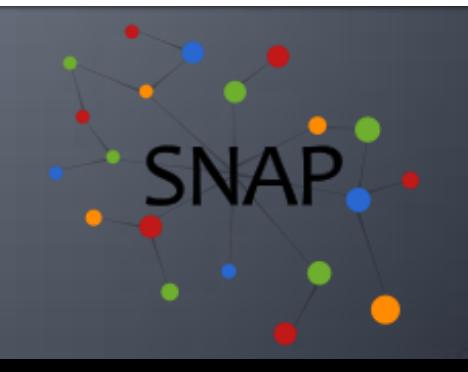

## **Snap.py Tutorial: Content**

- **Introduction to SNAP**
- **Snap.py for Python**
- **Network analytics**

**Contact information:**

 Rok Sosič, [rok@cs.stanford.edu](mailto:rok@cs.stanford.edu) Office: Gates 428

## **What is SNAP?**

- **Example 3** Stanford **Network Analysis Platform (SNAP)** is a general purpose, high-performance system for analysis and manipulation of large networks
	- [http://snap.stanford.edu](http://snap.stanford.edu/)
	- **Scales to massive networks with hundreds of** millions of nodes and billions of edges

#### **SNAP software**

- Snap.py for Python, SNAP C++ **SNAP datasets** 
	- Over 70 network datasets

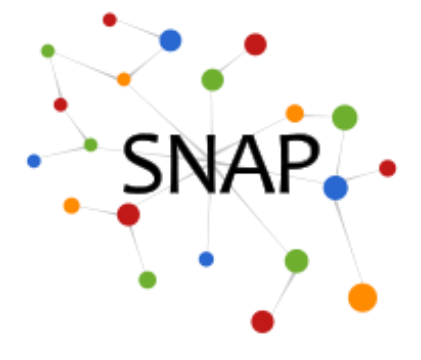

## **Snap.py Resources**

- **Prebuilt packages** available for Mac OS X, Windows, Linux <http://snap.stanford.edu/snappy/index.html>
- **Snap.py documentation:**

<http://snap.stanford.edu/snappy/doc/index.html>

- Quick Introduction, Tutorial, Reference Manual
- **SNAP user mailing list**

<http://groups.google.com/group/snap-discuss>

#### **Developer resources**

- Software available as open source under BSD license
- GitHub repository

<https://github.com/snap-stanford/snap-python>

### **SNAP C++ Resources**

- **Source code** available for Mac OS X, Windows, Linux <http://snap.stanford.edu/snap/download.html>
- **E** SNAP documentation

<http://snap.stanford.edu/snap/doc.html>

- Quick Introduction, User Reference Manual
- Source code, see **tutorials**
- **SNAP user mailing list**

<http://groups.google.com/group/snap-discuss>

#### **Developer resources**

- **Software available as open source under BSD license**
- GitHub repository

<https://github.com/snap-stanford/snap>

SNAP C++ Programming Guide

### **SNAP Network Datasets**

#### **Collection of over 70 social network datasets: <http://snap.stanford.edu/data>**

Mailing list:<http://groups.google.com/group/snap-datasets>

- **Social networks:** online social networks, edges represent interactions between people
- **Twitter and Memetracker :** Memetracker phrases, links and 467 million Tweets
- **Citation networks:** nodes represent papers, edges represent citations
- **Collaboration networks:** nodes represent scientists, edges represent collaborations (co-authoring a paper)
- **Amazon networks :** nodes represent products and edges link commonly co-purchased products

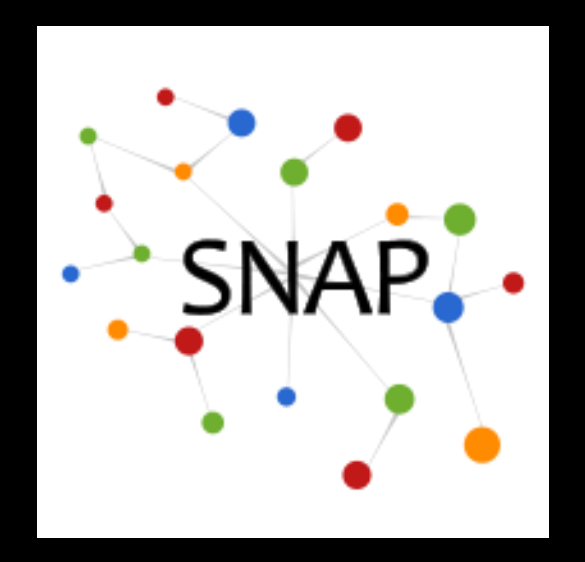

# **Snap.py: SNAP for Python**

### **Rok Sosič, Jure Leskovec** Stanford University

**CS224W, Autumn 2015 September, 2015**

## **What is Snap.py?**

### **Snap.py** (pronounced "snappy"): **SNAP for Python**

[http://snap.stanford.edu/snappy](http://snap.stanford.edu/snappy/index.html)

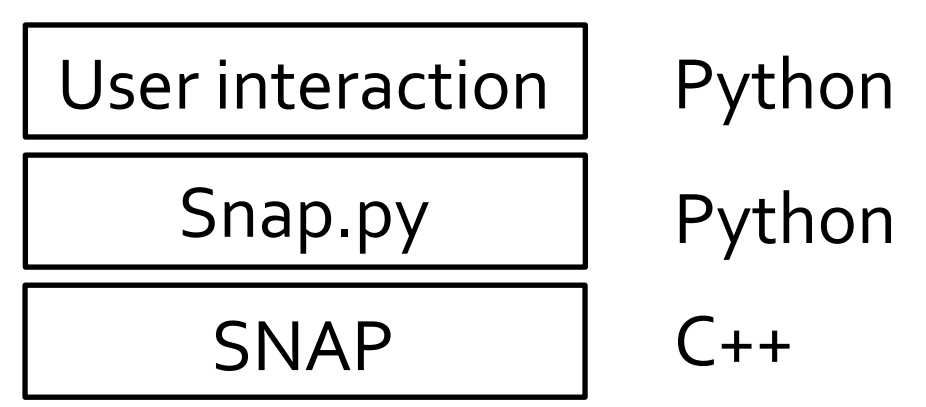

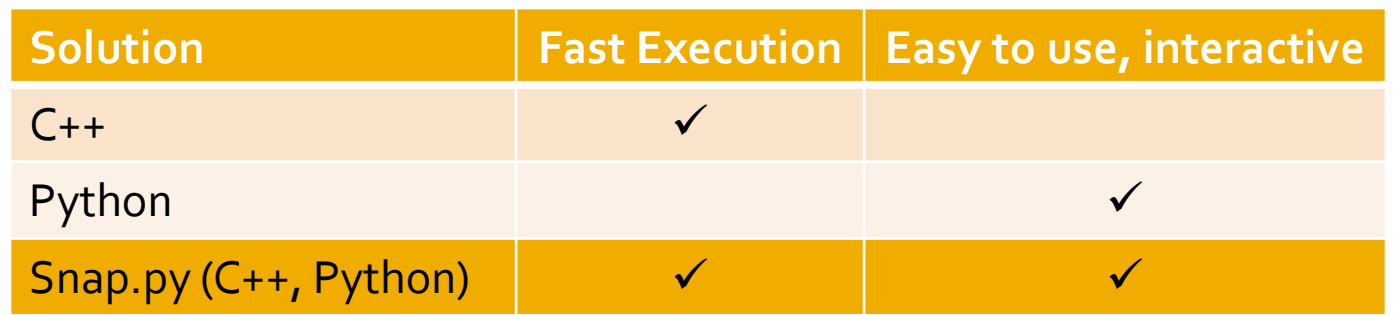

## **Installing Snap.py**

- **Requires Python 2.x** 
	- **Download and install Python 2.x:**
		- http://www.python.org
- **Download the Snap.py for your platform:**

http://snap.stanford.edu/snappy

- Packages for Mac OS X, Windows, Linux (CentOS)
	- **OS must be 64-bit**
	- Mac OS X, 10.7.5 or later
- Windows, install Visual C++ Redistributable Runtime http://www.microsoft.com/en-us/download/details.aspx?id=30679 **Installation:**
	- **Follow instructions on the Snap.py webpage (sudo) python setup.py install**

**If you encounter problems, please report them to us or post to the mailing list**

## **The most important step: Import the snap module! \$ python >>> import snap**

# **Snap.py Tutorial**

#### **F** On the Web:

<http://snap.stanford.edu/snappy/doc/tutorial/index-tut.html>

#### **We will cover:**

- Basic Snap.py data types
- **Vectors, hash tables and pairs**
- **Graphs and networks**
- **Graph creation**
- Adding and traversing nodes and edges
- **Saving and loading graphs**
- **Plotting and visualization**

## **Snap.py Naming Conventions (1)**

#### **Variable types/names:**

- **...Int**: an integer operation, variable: **GetValInt()**
- **...Flt**: a floating point operation, variable; **GetValFlt()**
- **...Str**: a string operation, variable; **GetDateStr()**

#### **Classes vs. Graph Objects:**

- **T...:** a class type; **TUNGraph**
- **P...:** type of a graph object; **PUNGraph**

#### **Data Structures:**

- **...V:** a vector, variable **TIntV InNIdV**
- **...VV:** a vector of vectors (i.e., a matrix), variable **FltVV**
	- **TFltVV** … a matrix of floating point elements
- **...H**: a hash table, variable **NodeH**
	- **TIntStrH** … a hash table with **TInt** keys, **TStr** values
- **...HH**: a hash of hashes, variable **NodeHH**

**TIntIntHH** … a hash table with **TInt** key 1 and **TInt** key 2 **...Pr:** a pair; type **TIntPr**

### **Snap.py Naming Conventions (2)**

- **Get...:** an access method, **GetDeg()**
- **Set...:** a set method, **SetXYLabel()**
- **...I:** an iterator, **NodeI**
- **Id:** an identifier, **GetUId()**
- **NId:** a node identifier, **GetNId()**
- **EId:** an edge identifier, **GetEId()**
- **Nbr:** a neighbor, **GetNbrNId()**
- **Deg:** a node degree, **GetOutDeg()**
- **Src:** a source node, **GetSrcNId()**
- **Dst:** a destination node, **GetDstNId()**

## **Basic Types in Snap.py (and SNAP)**

- **TInt**: Integer
- **TFlt**: Float
- **TStr**: String
- Used primarily for constructing composite types
- In general no need to deal with the basic types explicitly
	- Data types are automatically converted between C++ and Python
	- **An illustration of explicit manipulation:**

```
 >>> i = snap.TInt(10)
 >>> print i.Val
 10
```
**Note:** do not use an empty string "" in TStr parameters

### **Snap.py Reference Documentation**

#### **For more information check out Snap.py Reference Manual** <http://snap.stanford.edu/snappy/doc/reference/index-ref.html>

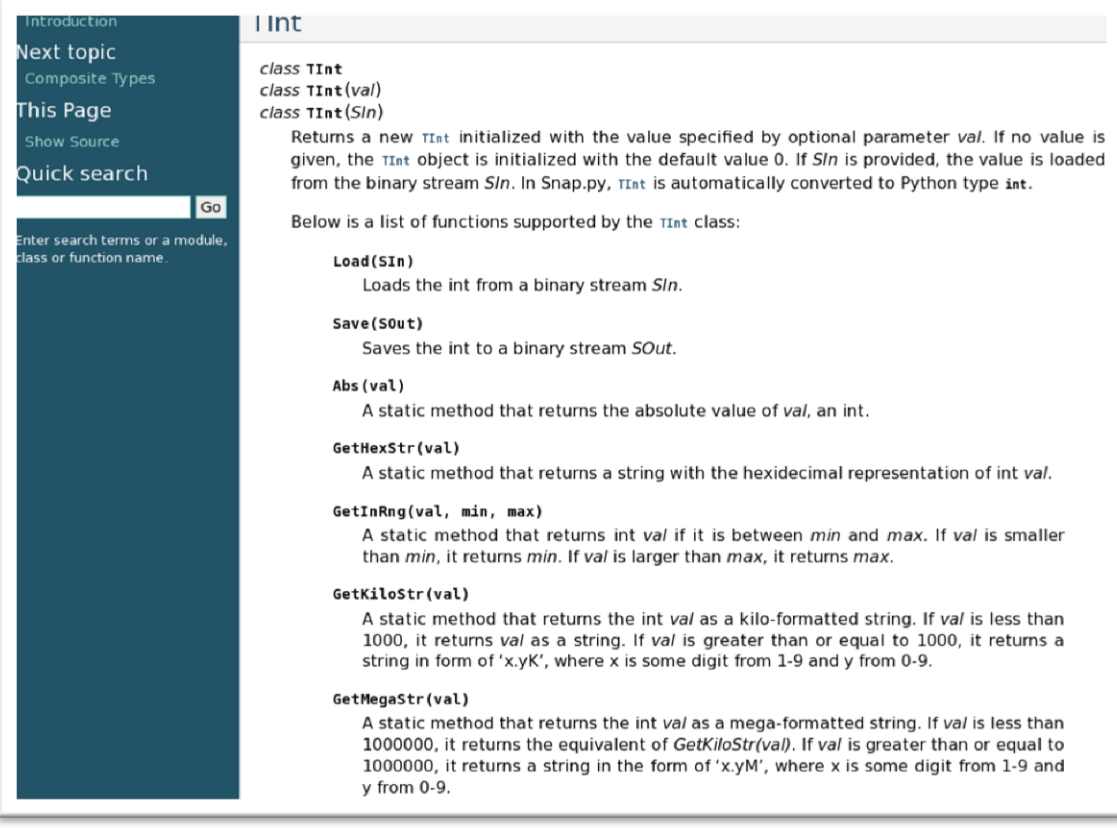

### **SNAP C++ Documentation**

#### **SNAP User Reference Manual**

#### <http://snap.stanford.edu/snap/doc.html>

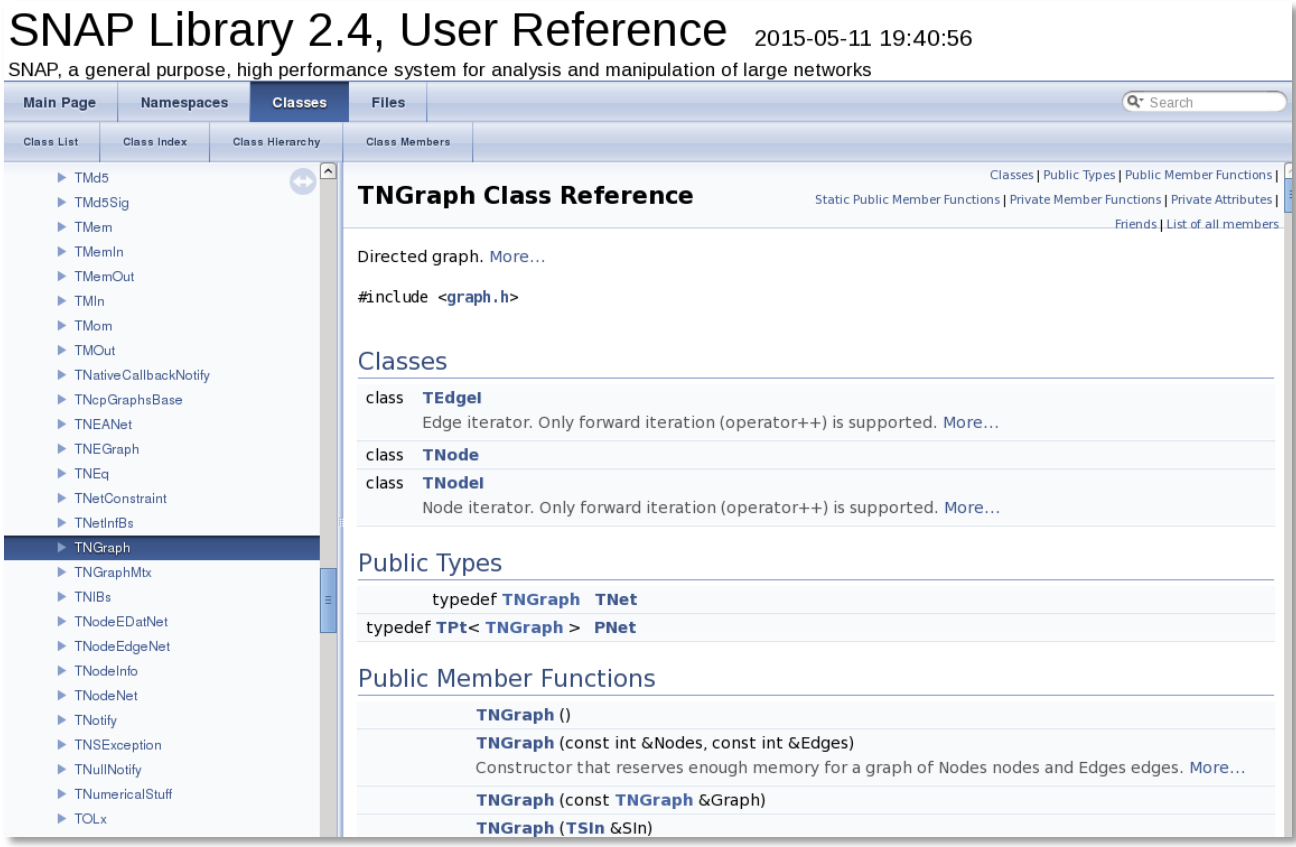

## **Vector Types**

#### **Sequences of values of the same type**

- New values can be added at the end
- Existing values can be accessed or changed
- **Examing convention: T<value type>V Examples: TIntV, TFltV, TStrV**

#### **Common operations:**

- **Add(<value>)**: append a value at the end
- **Len()**: vector size
- **F** [<index>]: get or set a value of an existing element
- **for i in V:** iteration over the elements

### **Vector Example**

**v = snap.TIntV() v.Add(1) v.Add(2) v.Add(3) v.Add(4) v.Add(5) print v.Len() print v[3] v[3] = 2\*v[2] print v[3] for item in v: print item for i in range(0, v.Len()): print i, v[i]**

#### Create an empty vector

Add elements

Print vector size Get and set element value

Print vector elements

## **Hash Table Types**

#### **A set of (key, value) pairs**

- Keys must be of the same types
- **Values must be of the same type** 
	- Value type can be different from the key type
- **New (key, value) pairs can be added**
- **Existing values can be accessed or changed via a key**

#### **Naming: T<key type><value type>H**

**Examples:** TIntStrH, TIntFltH, TStrIntH

#### **Common operations:**

- **F** [ < **key>**]: add a new value or get or set an existing value
- **Len()**: hash table size
- **for k in H**: iteration over keys

## **Hash Table Example**

```
h = snap.TIntStrH()
```

```
h[5] = "apple"
h[3] = "tomato"
h[9] = "orange"
h[6] = "banana"
h[1] = "apricot"
print h.Len()
print "h[3] =", h[3]
h[3] = "peach"
print "h[3] =", h[3]
for key in h:
     print key, h[key]
```
Create an empty table

Add elements

Print table size

Get element value

Set element value

Print table elements

## Hash Tables: KeylD

- **T**<key type><value type>H
	- **Key:** item key, provided by the caller
	- **Value:** item value, provided by the caller
	- **KeyId:** integer, unique slot in the table, calculated by SNAP

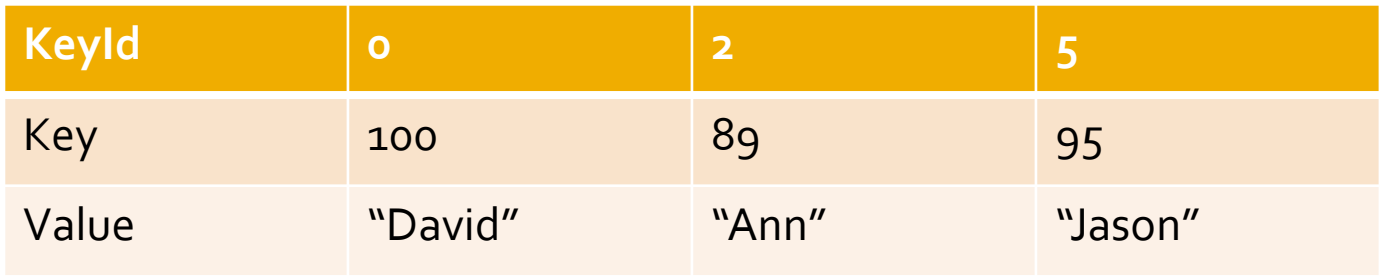

## **Pair Types**

#### **A pair of (value1, value2)**

- $\blacksquare$  Two values
	- type of **value1** could be different from the **value2** type
- **Existing values can be accessed**
- **Naming: T<type1><type2>Pr**
	- **Examples:** TIntStrPr, TIntFltPr, TStrIntPr

#### **Common operations:**

- **GetVal1**: get value1
- **GetVal2**: get value2

### **Pair Example**

```
>>> p = snap.TIntStrPr(1,"one")
                                           Create a pair
```

```
>>> print p.GetVal1()
1
>>> print p.GetVal2()
one
```
Print pair values

**TIntStrPrV**: a vector of (integer, string) pairs **TIntPrV**: a vector of (integer, integer) pairs **TIntPrFltH**: a hash table with (integer, integer) pair keys and float values

## **Basic Graph and Network Classes**

#### **Graphs vs. Networks Classes:**

- **TUNGraph:** undirected graph
- **TNGraph:** directed graph
- **TNEANet:** multigraph with attributes on nodes and edges
- Object types start with **P…**, since they use wrapper classes for garbage collection
	- **PUNGraph, PNGraph, PNEANet**

#### **Guideline**

- For class methods (functions) use **T**
- For object instances (variables) use **P**

## **Graph Creation**

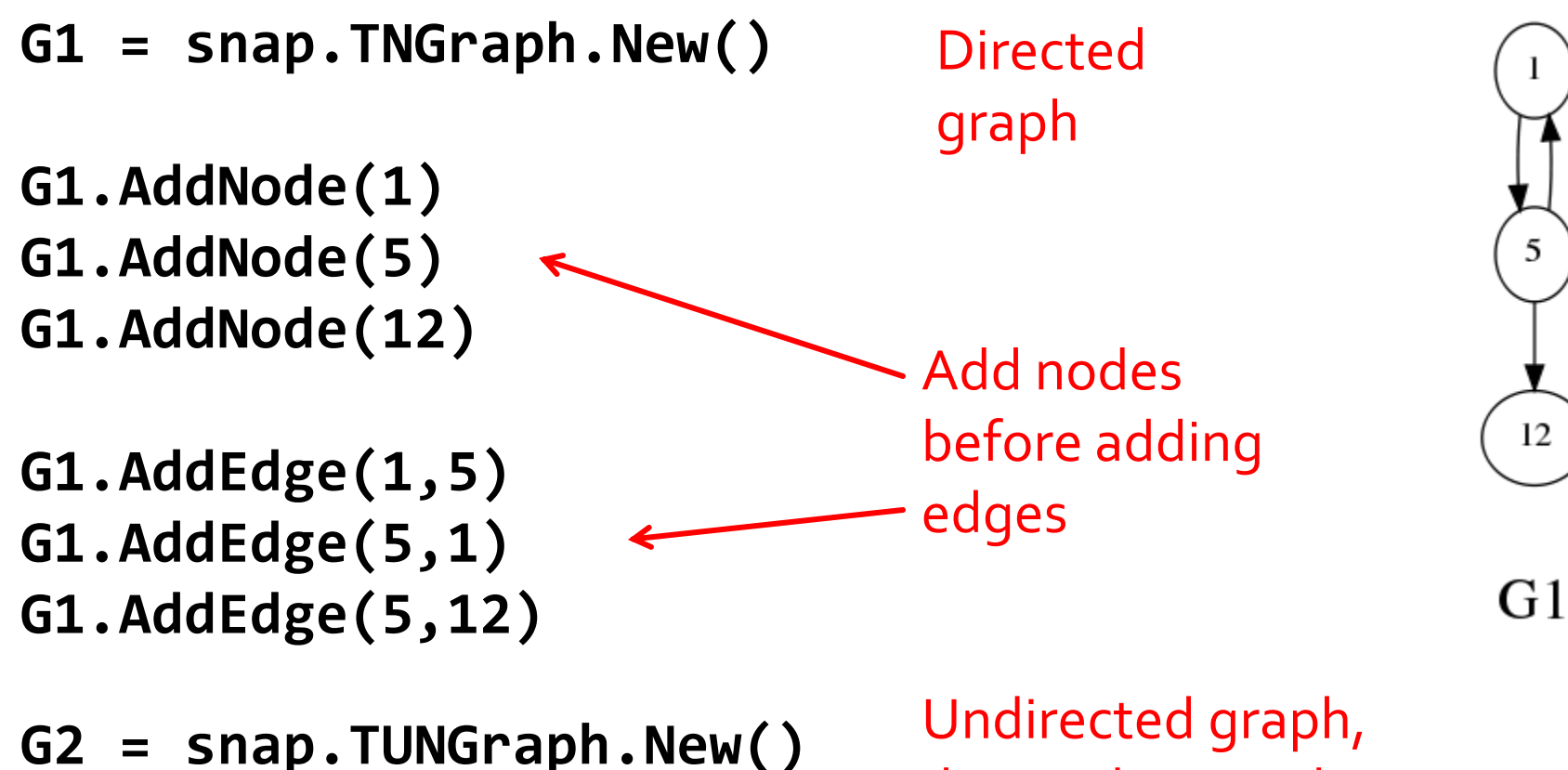

**N1 = snap.TNEANet.New()**

directed network

### **Graph Traversal**

#### Node traversal

```
for NI in G1.Nodes():
     print "node id %d, out-degree %d, in-degree %d" 
      % (NI.GetId(), NI.GetOutDeg(), NI.GetInDeg())
```

```
for EI in G1.Edges():
     print "(%d, %d)" % (EI.GetSrcNId(), EI.GetDstNId())
                                     Edge traversal
```
#### Edge traversal by nodes

```
for NI in G1.Nodes():
     for DstNId in NI.GetOutEdges():
         print "(%d %d)" % (NI.GetId(), DstNId)
```
## **Graph Saving and Loading**

```
snap.SaveEdgeList(G4, "test.txt", "List of edges")
G5 = snap.LoadEdgeList(snap.PNGraph,"test.txt",0,1)
FOut = snap.TFOut("test.graph")
                                         Save binary
                                         Save text
                                         Load text
```
**G2.Save(FOut) FOut.Flush()**

```
FIn = snap.TFIn("test.graph")
G4 = snap.TNGraph.Load(FIn)
                                         Load binary
```
### **Text File Format**

#### **Example file: wiki-Vote.txt**

- **Download from <http://snap.stanford.edu/data>**
- # Directed graph: wiki-Vote.txt # Nodes: 7115 Edges: 103689 # FromNodeId ToNodeId 0 1 0 2 0 3 0 4 0 5 2 6 …

#### **G5 = snap.LoadEdgeList(snap.PNGraph,"test.txt",0,1)** Load text

# **Plotting in Snap.py**

- **Plotting graph properties**
	- Gnuplot: [http://www.gnuplot.info](http://www.gnuplot.info/)
- **Visualizing graphs**
	- Graphviz: [http://www.graphviz.org](http://www.graphviz.org/)

### **Other options**

**Matplotlib: [http://www.matplotlib.org](http://www.matplotlib.org/)** 

## **Plotting with Snap.py**

#### **Install Gnuplot:**

<http://www.gnuplot.info/>

**• Make sure that the directory containing** wgnuplot.exe (for Windows) or gnuplot (for Linux, Mac OS X) is in your environmental variable **\$PATH**

## **Plotting with Snap.py**

#### **import snap G = snap.LoadEdgeList(snap.PNGraph, "qa.txt", 1, 5) snap.PlotInDegDistr(G, "Stack-Java", "Stack-Java In Degree")**

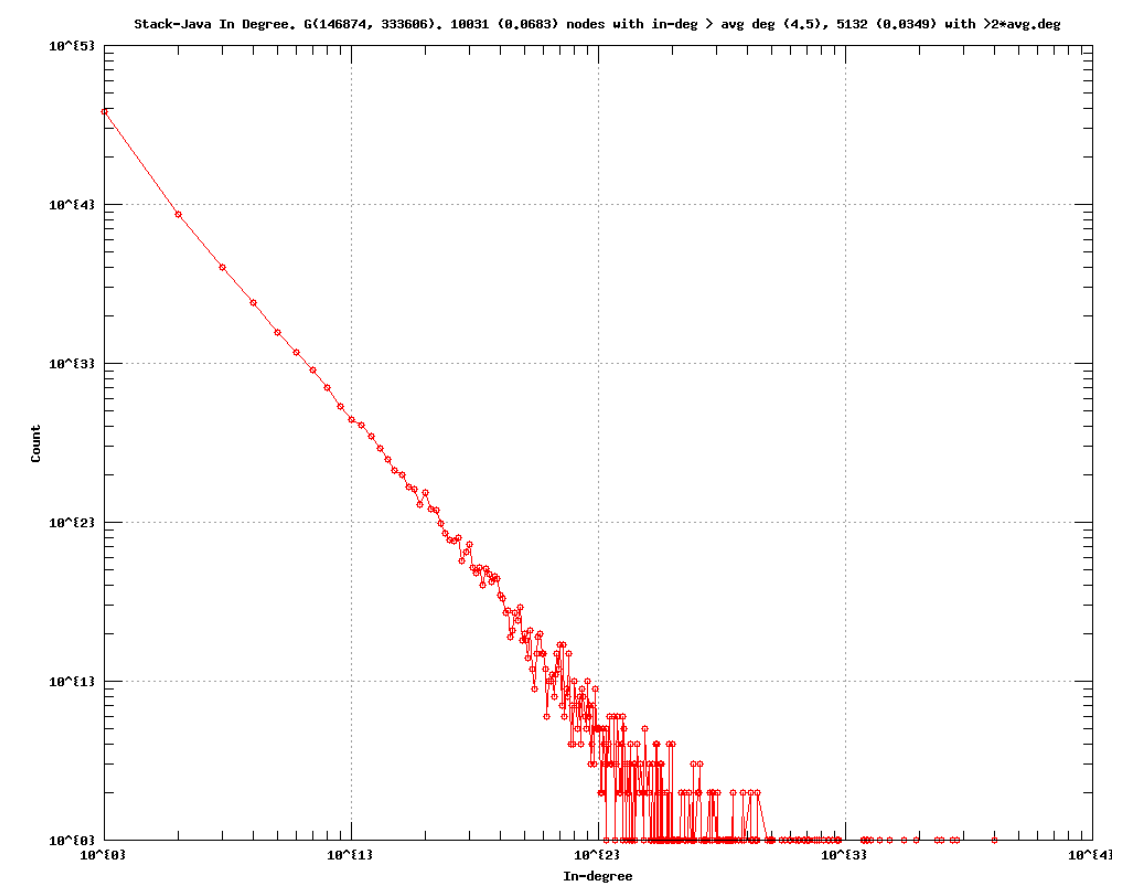

Graph of Java QA on StackOverflow: in-degree distribution

## **Snap.py + Gnuplot**

**Snap.py** generates three files:

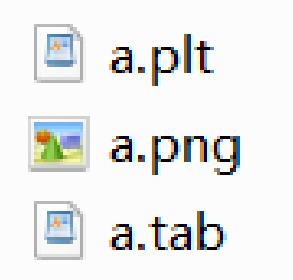

- **.png** or **.eps** is the plot
- **.tab** file contains the data (tab separated file)
- **..plt** file contains the plotting commands

## **Drawing Graphs**

### **InstallGraphViz:** [http://www.graphviz.org/](http://www.graphviz.org/Download..php)

■ Make sure that the directory containing GraphViz is in your environmental variable **\$PATH**

## **Drawing Graphs with Snap.py**

**G1 = snap.TNGraph.New()**

```
G1.AddNode(1)
G1.AddNode(5)
G1.AddNode(12)
```

```
G1.AddEdge(1,5)
G1.AddEdge(5,1)
G1.AddEdge(5,12)
```
Create graph

5

12

G1 **NIdName = snap.TIntStrH()** Set node labels  $NIdName[1] =$ **NIdName[5] = "5" NIdName[12] = "12"** Draw

**snap.DrawGViz(G1, snap.gvlDot, "G1.png", "G1", NIdName)**

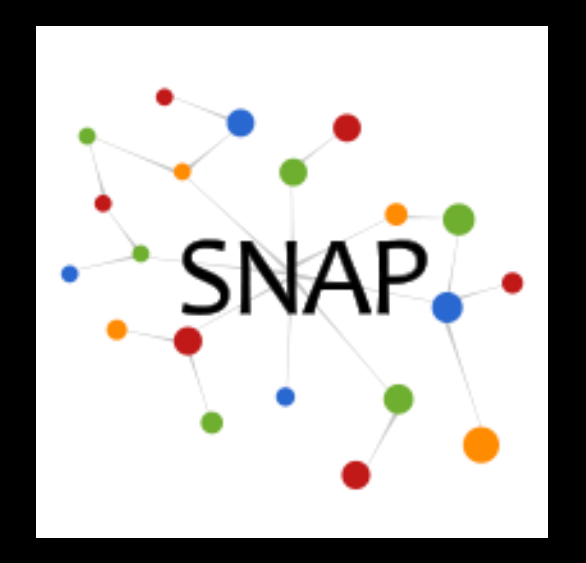

## **Network Analytics with Snap.py**

### **Rok Sosič, Jure Leskovec** Stanford University

**CS224W, Autumn 2015 September, 2015**

## **Overview of Network Analytics**

#### **How to get a network**

- From a **real-world dataset**
- Generate a **synthetic network**
- From an **existing network**

#### **Calculate network properties**

- **Quick summary** of network properties
- **Global connectivity:** connected components
- **Local connectivity**: node degrees
- **Key nodes** in the network: node centrality
- **Neighborhood connectivity**: triads, clustering coefficient
- **Graph traversal:** breadth and depth first search
- **Groups of nodes**: community detection
- **Global graph properties**: spectral graph analysis
- **Core nodes**: K-core decomposition

### **Basic Graph Generators**

#### **Complete, circle, grid, star, tree graphs**

- **GG = snap.GenGrid(snap.PUNGraph, 4, 3)**
- **GT = snap.GenTree(snap.PUNGraph, 4, 2)**

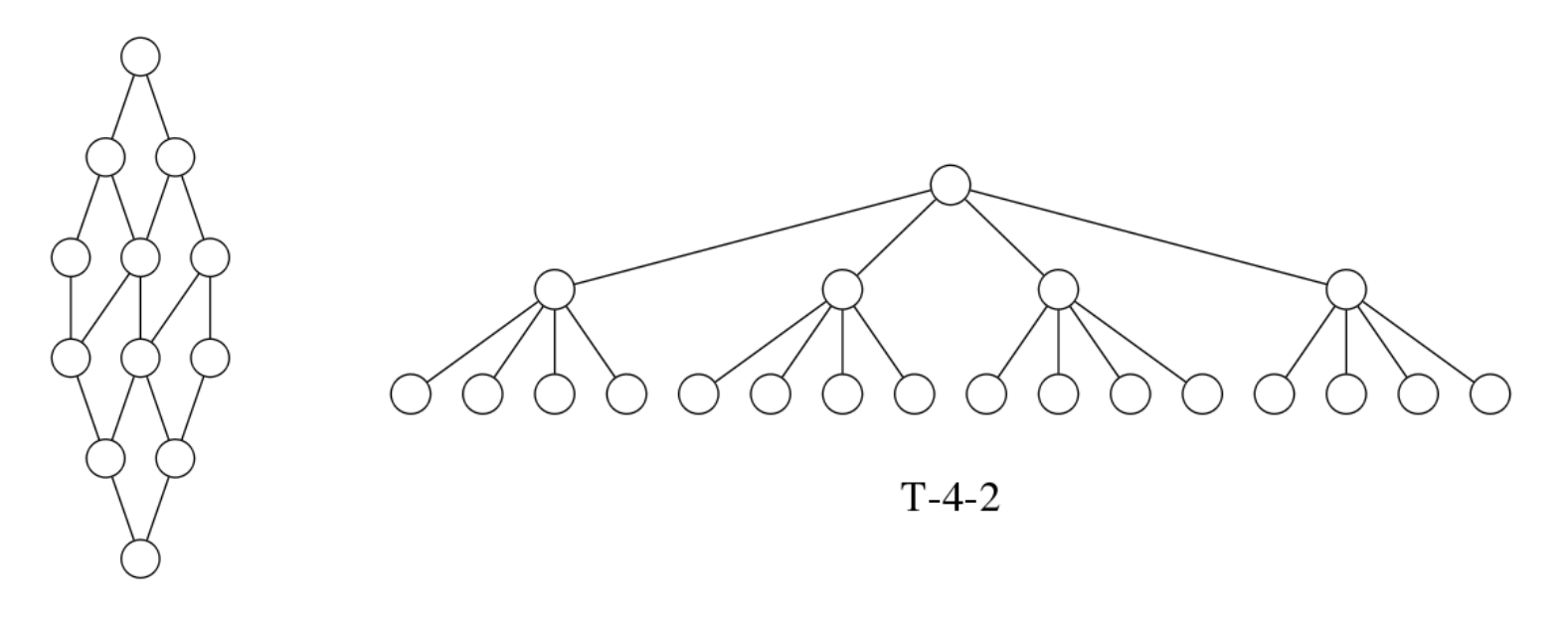

 $G-4-3$ 

## **Advanced Graph Generators**

- **Erdos-Renyi, Preferential attachment**
- Forest Fire, Small-world, Configuration model
- Kronecker, RMat, Graph rewiring
- **GPA = snap.GenPrefAttach(30, 3, snap.TRnd())**

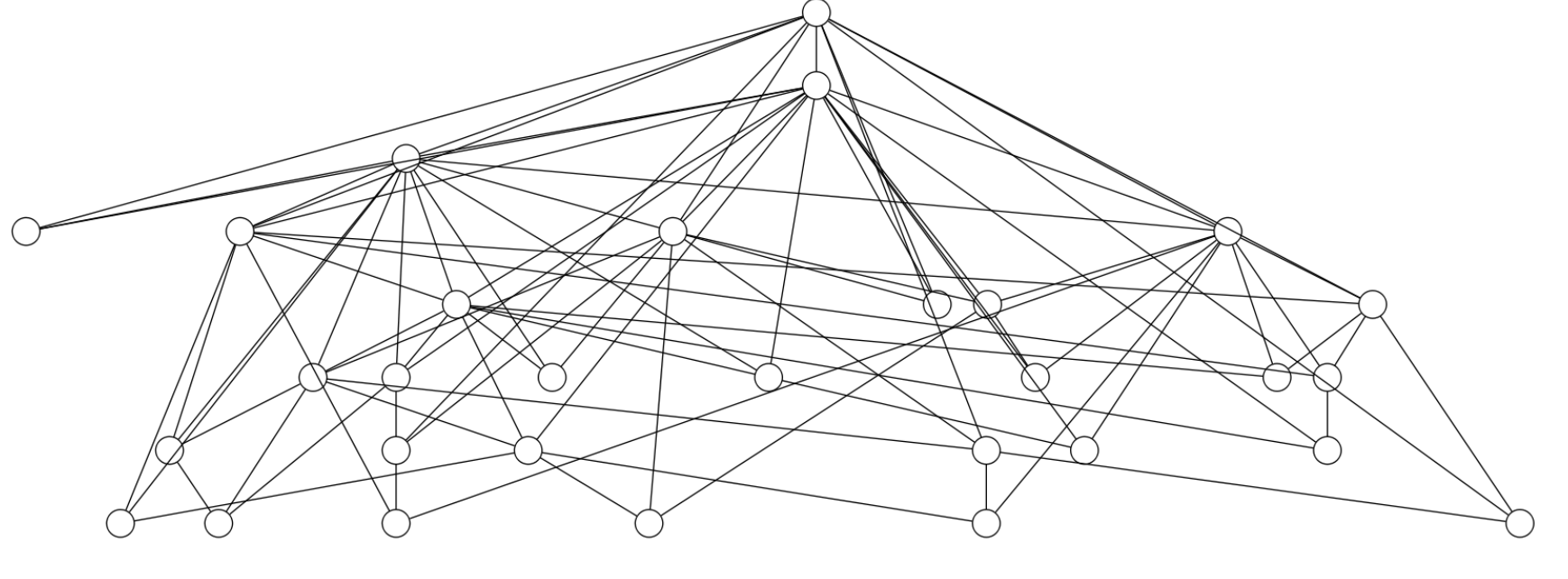

## **Subgraphs and Conversions**

- **Extract subgraphs**
- **Convert from one graph type to another**

#### **Get an induced subgraph on a set of nodes NIdV:**

```
NIdV = snap.TIntV()
for i in range(1,9): NIdV.Add(i)
```
**SubGPA = snap.GetSubGraph(GPA, NIdV)**

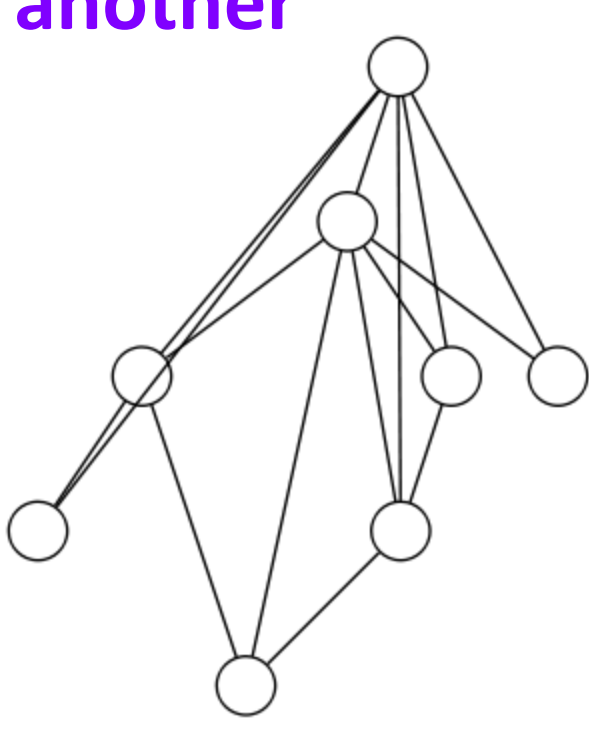

 $SPA-8$ 

### **Print Graph Information**

**G = snap.LoadEdgeList(snap.PNGraph, "qa.txt", 1, 5) snap.PrintInfo(G, "QA Stats", "qa-info.txt", False) Output: QA Stats: Directed Nodes: 188406 Edges: 415174 Zero Deg Nodes: 0 Zero InDeg Nodes: 108618 Zero OutDeg Nodes: 38319 NonZero In-Out Deg Nodes: 41469 Unique directed edges: 415174 Unique undirected edges: 415027 Self Edges: 26924 BiDir Edges: 27218 Closed triangles: 46992 Open triangles: 69426319 Frac. of closed triads: 0.000676 Connected component size: 0.886745 Strong conn. comp. size: 0.025758 Approx. full diameter: 13 90% effective diameter: 5.751723**

## **Connected Components**

#### **Analyze graph connectedness**

- **Strongly and Weakly connected components** 
	- **Test connectivity, get sizes, get components, get largest**
	- **Articulation points, bridges**
- Bi-connected, 1-connected

```
MxWcc = snap.GetMxWcc(G)
print "max wcc nodes %d, edges %d" % 
       (MxWcc.GetNodes(), MxWcc.GetEdges())
                                    Get largest WCC
```

```
WccV = snap.TIntPrV()
snap.GetWccSzCnt(G, WccV)
```
Get WCC sizes

```
print "# of connected component sizes", WccV.Len()
for comp in WccV:
     print "size %d, number of components %d" %
         (comp.GetVal1(), comp.GetVal2())
```
## **Node Degrees**

#### **Analyze node connectivity**

- **Find node degrees, maximum degree, degree** distribution
- **In-degree, out-degree, combined degree**

```
NId = snap.GetMxDegNId(GPA)
print "max degree node", NId
DegToCntV = snap.TIntPrV()
snap.GetDegCnt(GPA, DegToCntV)
for item in DegToCntV:
     print "%d nodes with degree %d" % (
         item.GetVal2(), item.GetVal1())
max degree node 1
13 nodes with degree 3
4 nodes with degree 4
3 nodes with degree 5
2 nodes with degree 6
1 nodes with degree 7
1 nodes with degree 9
2 nodes with degree 10
2 nodes with degree 11
1 nodes with degree 13
1 nodes with degree 15
```
Get node with max degree

#### Get degree distribution

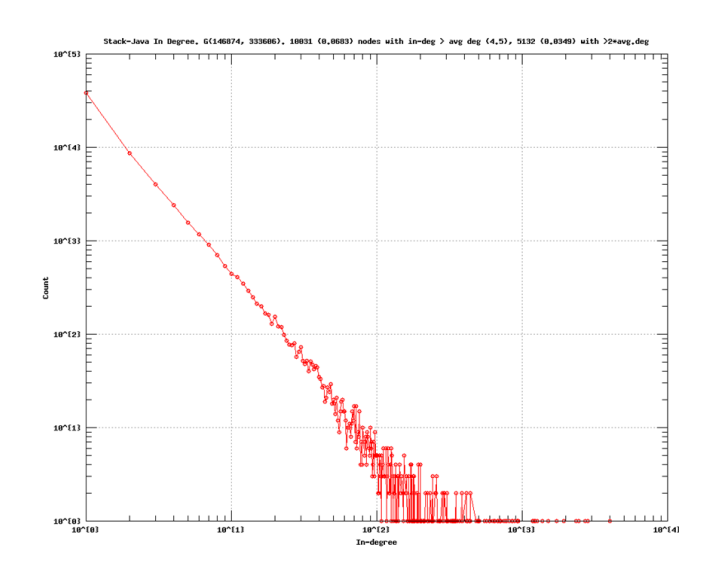

## **Node Centrality**

#### **Find "importance" of nodes in a graph**

- **PageRank, Hubs and Authorities (HITS)**
- Degree-, betweenness-, closeness-, farness-, and eigen- centrality

**PRankH = snap.TIntFltH() snap.GetPageRank(G, PRankH)** Calculate node PageRank scores

#### **for item in PRankH: print item, PRankH[item]** Print them out

## **Triads and Clustering Coefficient**

#### **Analyze connectivity among the neighbors**

- # of triads, fraction of closed triads
- **Figure 1 Fraction of connected neighbor pairs**
- Graph-based, node-based

**Triads = snap.GetTriads(GPA) print "triads", Triads** Count triads

**CC = snap.GetClustCf(GPA) print "clustering coefficient", CC** Calculate clustering coefficient

## **Breadth and Depth First Search**

#### **Distances between nodes**

- Diameter, Effective diameter
- Shortest path, Neighbors at distance **d**
- Approximate neighborhood (not BFS based)

```
D = snap.GetBfsFullDiam(G, 100)
print "diameter", D
```
Calculate diameter

**ED = snap.GetBfsEffDiam(G, 100) print "effective diameter", ED**

Calculate effective diameter

## **Community Detection**

#### **Figure 1 Identify communities of nodes**

- Clauset-Newman-Moore, Girvan-Newman
	- **Can be compute time intensive**
- BigClam, CODA, Cesna (C++ only)

```
CmtyV = snap.TCnComV()
modularity = snap.CommunityCNM(UGraph, CmtyV)
                               Clauset-Newman-Moore
```

```
for Cmty in CmtyV:
     print "Community: "
     for NI in Cmty:
         print NI
print "The modularity of the network is %f" % modularity
```
## **Spectral Properties of a Graph**

#### **Calculations based on graph adjacency matrix**

Get leading

eigenvector

- **Get Eigenvalues, Eigenvectors**
- Get Singular values, leading singular vectors

```
EigV = snap.TFltV()
snap.GetEigVec(G, EigV)
nr = 0
for f in EigV:
     nr += 1
     print "%d: %.6f" % (nr, f)
```
## **K-core Decomposition**

- **Repeatedly remove nodes with low degrees**
	- Calculate K-core

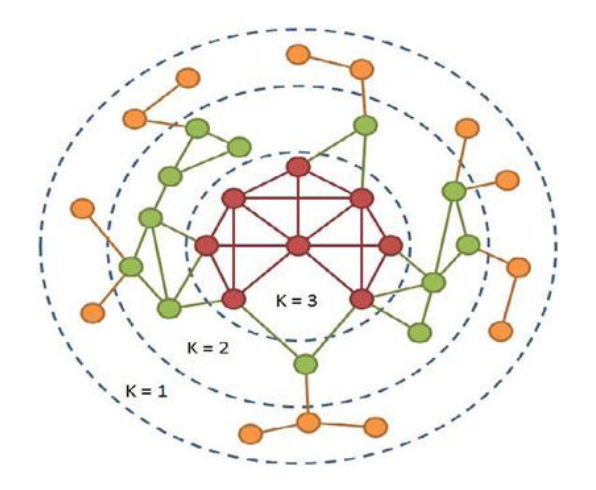

#### **Core3 = snap.GetKCore(G, 3)** Calculate 3-core

## **Snap.py Tutorial: Conclusion**

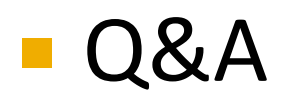

#### **Thank you!**

#### **Contact information:**

 Rok Sosič, [rok@cs.stanford.edu](mailto:rok@cs.stanford.edu) Office: Gates 428